## BARRIER\_CANCER\_RELAPSE\_TUMOR\_SAMPLE\_DN

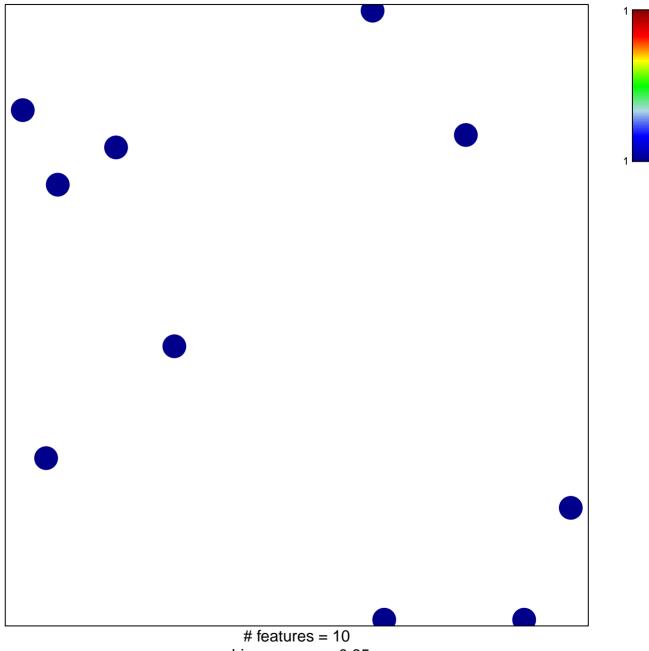

chi-square p = 0.85

## BARRIER\_CANCER\_RELAPSE\_TUMOR\_SAMPLE\_D

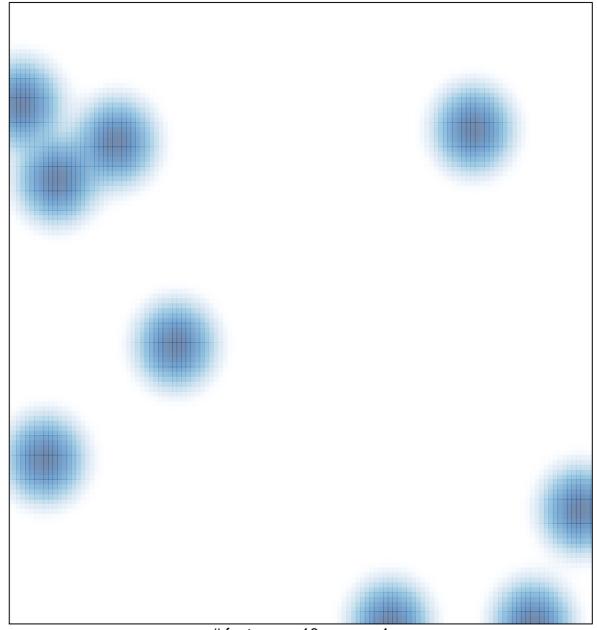

# features = 10, max = 1